# **EL MÉTODO TELARAÑA: UN MÉTODO INNOVADOR EN LA ENSEÑANZA DE ESPAÑOL COMO LENGUA EXTRANJERA**

María Josefina Israel Semino (Universidade Federal do Rio Grande – FURG-RS)

# **INTRODUCCIÓN**

Inspirándonos y poniendo en juego y conjugando algunos de los métodos actuales para la enseñanza de lenguas extranjeras, que consideramos más interesantes (por ej: Enfoque por tareas, ESTAIRE y ZANÓN, 1990), Pedagogía Identitaria y de Inmersión Intercultural (SEMINO, 2007), y otros más conocidos, así como teniendo en cuenta algunas teorías de adquisición de segundas lenguas y del lenguaje (KRASHEN, 1982), (PIAGET, 1979), (CUENCA y HILFERTY, 1999) proponemos en este trabajo una nueva metodología con un abordaje constructivista y cognitivista al mismo tiempo, que denominamos "telaraña" para ser utilizado con alumnos iniciantes en el aprendizaje de español como lengua extranjera (E/LE). Como se sabe, a veces resulta inconexa, atomizada, o incluso tediosa la aproximación de dichos alumnos a contenidos básicos indispensables como lo pueden ser los falsos cognados o palabras heterosemánticas, los vocablos heterogenéricos, así como los heteroprosódicos; la conjunción copulativa *y* y la disyuntiva *o* con sus excepciones de grafía en español dependiendo del contexto; el léxico de los colores; algunas formas verbales de las tres conjugaciones españolas regulares e irregulares contextualizadas; el artículo neutro *lo* en determinadas situaciones; algunos adjetivos; la locución adverbial *a veces*, así como algunos aspectos de la cultura hispánica relacionados con los tópicos anteriormente tratados. Debemos señalar que gran parte de estos contenidos ya habían sido estudiados y abordados por una buena parte de los alumnos cuando prepararon la prueba de selección para poder entrar a la universidad. Aquí proponemos una manera "encadenada" pero clara de abordar esos temas, haciéndolos más comprensibles y atractivos para el discente iniciante.

# **FUNDAMENTOS TEÓRICOS DE LA PROPUESTA**

Compartimos la idea que la construcción del conocimiento de la lengua y cultura españolas es un trabajo arduo para el aprendiz de español como lengua extranjera (E/LE). Sin embargo, Stephen Krashen (1985, p. 2) nos propone que somos capaces de entender la lengua que contiene una gramática que no adquirimos todavía, gracias a la ayuda que nos proporciona el contexto, que incluye informaciones extralingüísticas, nuestro conocimiento de mundo y la competencia lingüística previa ya adquirida (la traducción y la interpretación es nuestra). Por otro lado, Jean Piaget (1999, p. 431) en un debate con Noam Chomsky nos plantea que él considera como dada (en el sentido de adquirida) la abstracción reflexiva y que ella existe desde antes que el lenguaje y es ella la que nos permite pasar de un nivel (escalón) a otro (la traducción e interpretación es nuestra). A su vez, María Cuenca y Joseph Hilferty (1999, cap. 7), *apud* Mª. J. I. Semino (2006), explica que: "La Lingüística Cognitiva (L.C.) pretende realizar una descripción integrada de los diferentes aspectos que constituyen el lenguaje (él mismo íntimamente asociado al conocer), en oposición a los modelos que los analizan separadamente. Así, actividad corporal, conocimiento del mundo, léxico, morfosintaxis, semántica y pragmática, son para la L.C. un corpus único a ser estudiado como un todo articulado".

A partir de estos autores llegamos a la conclusión que, gracias al contexto que nos aporta información, a nuestra abstracción reflexiva que nos ayuda a ordenar y clasificar nuestros pensamientos y a un enfoque holístico del lenguaje, nos tornamos capaces de poder analizar, interpretar, reproducir y producir creativamente una lengua que antes nos era ajena.

# **UN AULA DE ESPAÑOL PARA INICIANTES CON EL MÉTODO "TELARAÑA"**

#### **Paso previo (cero)**

Les preguntamos a los alumnos qué contenidos habíamos visto en la clase anterior.

Uno de ellos se refería a la identificación personal y más concretamente a un aspecto cultural, a saber lo que les pasa a las mujeres con sus dos apellidos (el paterno y el materno) cuando se casan en los diferentes países de habla hispana.

# **Enlace 0 + 1: Eslabón de arranque + primer eslabón (…i + 1, cfr. Krashen)**

Comenzamos esta aula de español como lengua extranjera<sup>1</sup> hilvanando lo de los apellidos con el tema de los vocablos heterosemánticos de la siguiente manera: a) sentados en forma de semicírculo, les pedimos a cada uno que diga, cuando le toca su turno, su primero y su segundo apellido (o sea el materno y después el paterno respectivamente, como se usa en el Brasil) y que además también diga su sobrenombre formando una frase completa (en caso de que lo tuviera) o su apodo, o su nombre de pila. Por ejemplo: *Mi primer apellido es Semino y mi segundo apellido es Israel* (en la forma brasileña). Algunos me dicen o me llaman *Jose* por Josefina. Mi sobrenombre (apodo, nombre de pila) es *Jose.* Agregamos aquí y en lo que sigue el/los método(s) y el/los abordaje(s) que está(n) siendo usado(s) en la(s) actividad(es) previamente descrita(s). **(Método de Pedagogía Identitaria y de Inmersión Intercultural y Método Audio-oral y Comunicativo)**

b) en seguida les explicamos que los vocablos antes manejados "apellido" y "sobrenombre" son palabras muy parecidas al portugués pero que significan cosas diferentes en español. Así, les decimos que "apellido" se traduce al portugués por *sobrenome* y que "sobrenombre" se traduce al portugués por *apelido.* **(Abordaje Estructural)**

c) a continuación les entregamos un texto $^2$  para que cada uno lea un párrafo en voz alta y para que al mismo tiempo encuentre el significado de los vocablos **heterosemánticos** que aparecen en letra negrita en ese párrafo, traduciéndolos a su lengua materna. **(Método de Lectura-Traducción)**

d) luego les proponemos una serie de frases (de modo de sistematizar lo aprendido) en las que deben encontrar errores y hacer las correcciones necesarias siempre que lo crean conveniente. A modo de ejemplo: *El perro late cuando se acerca a un gato.*

#### **Enlace 1 + 2: primer eslabón + segundo eslabón (i'+ 1')**

<sup>1</sup> Aquí nos referimos a una clase de español para un primer nivel (primer año universitario) con una duración de cinco horas /aula.

<sup>2</sup> Las referencias del texto *La presunta abuelita* se encuentran al final del artículo bajo el subtítulo Fuentes consultadas.

A continuación encadenamos todo lo dicho anteriormente con el destino de otras palabras que tienen género diferente en español y en portugués:

a) les solicitamos a los alumnos que observasen que también hay palabras que en español tienen género diferente del portugués. A estos vocablos se les denomina **heterogenéricos.** Los vocablos heterogenéricos también son idénticos o semejantes en cuanto a la forma gráfica y al significado, pero divergen en cuanto al género, o sea, al cambiar de una lengua a otra, sufren también una no equivalencia de género. Por ejemplo, la palabra *sal* se pronuncia de forma algo similar, se escribe igual, tiene el mismo valor semántico pero presenta distintos géneros en ambas lenguas; en español es una palabra de género femenino mientras que en portugués es de género masculino. Suelen ser heterogenéricas las letras del alfabeto (la a); algunas de las palabras terminadas en –umbre (la costumbre), en –aje (el viaje), en –or (el dolor) en español. **(Abordaje deductivo)**

#### **Enlace 2 + 3: segundo eslabón + tercer eslabón (i" + 1")**

Prosiguiendo con las divergencias léxicas entre el español y el portugués, agregamos otro tipo de vocablos que suelen compartir en estas dos lenguas la forma gráfica y/o fónica (igual o semejante) y el significado, pero que a veces tienen un punto de divergencia. Son los llamados vocablos **heterotónicos** o **heteroprosódicos**, ya que presentan distinta ubicación del acento tónico. Por ejemplo, la palabra *anemia* en portugués es un vocablo polisílabo cuya tonicidad recae sobre la penúltima sílaba. Sin embargo, en español dicha palabra aunque es idéntica en su forma gráfica y presenta una correspondencia semántica con el portugués, diverge en cuanto a la posición de la sílaba tónica: anemia. Para una mejor comprensión, presentamos a continuación, a modo de ejemplo, algunos vocablos heterotónicos destacando en ellos los dos procesos de transposición del acento tónico $3$  en ambas lenguas:

*pântano (port.) x pantano (esp.); oceano (port.) x océano (esp.); atmosfera (port.) x atmósfera (esp.); ímpar (port.) x impar (esp.); fobia (port.) x fobia (esp.)*

<sup>3</sup> MARRONE (2005, p. 52) señala el proceso de transposición del acento tónico de una sílaba a la anterior (sístole) o el de una sílaba hacia la posterior (diástole). (la traducción es nuestra)

Para introducir los heteroprosódicos, los alumnos leyeron el texto *Otra ventana sobre la palabra* del libro *Mujeres* (p. 18), del escritor uruguayo Eduardo Galeano:

La A tiene las piernas abiertas. La M es un subibaja que va y viene entre el cielo y el infierno. La O, círculo cerrado, te **asfixia**. La R está notoriamente embarazada. -*Todas las letras de la palabra AMOR son peligrosas-* comprueba Romy. Cuando las palabras salen de la boca, ella las ve dibujadas en el aire.

A la hora de leer, los alumnos se equivocaban cuando pronunciaban la tercera persona del singular del verbo *asfixiar.* Se les preguntó por qué la tonicidad de ese vocablo era diferente en español y luego se les explicó que si bien ésta coincide con el portugués en su forma escrita, en la oralidad este vocablo en español tiene una sílaba menos a causa del diptongo -*ia*, a diferencia del portugués que cuenta cuatro sílabas en esta palabra, debido a que pronuncia –*ia* como hiato –*i- a* entre la tercera y la cuarta sílaba. (**Gramática pedagógica inductiva. Abordaje inductivo deductivo**) (**Método de Lectura oral**)

En seguida, a través de una charla informal se les preguntó a los alumnos si alguien conocía o sabía algo sobre la vida y obra de ese escritor uruguayo y qué escritor brasileño conocían que escribiera textos de ese tipo. (**Pedagogía de Inmersión Intercultural**)

# **Enlace 3 + 4: tercer eslabón + cuarto eslabón (**  $\mathbf{i} \dots \Box \mathbf{i}^{\prime\prime\prime}$  **+ 1<sup>'''</sup>)<sup>4</sup>**

De inmediato se les preguntó escribiendo en el pizarrón lo siguiente:

# (**Pedagogía Identitaria y Método Comunicativo**)

A. ¿De qué color son estas cosas para ti?

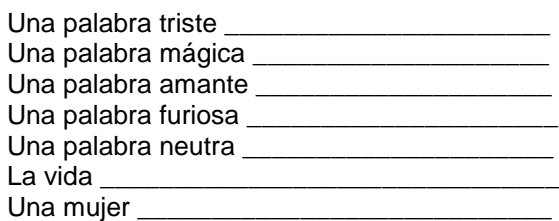

<sup>&</sup>lt;sup>4</sup> En este enlace aprovechamos para explotar al máximo un texto breve del escritor Eduardo Galeano.

A continuación escucharon un CD con la voz de Galeano en el que leía uno de sus textos breves y después lo leyeron en voz alta grabándose cada uno su propia voz en un laboratorio de lenguas. El texto que sigue más abajo:

#### (**Método Audio-oral**)

B. Ahora lee en la hoja los colores con los que el autor identificó a esos tipos de palabras mencionadas en el ejercicio A. ¿De qué color son las cosas anteriores para Galeano? Para poder decir el color debes buscar los vocablos que aparecen subrayados en el texto.

C. ¿Qué parte del texto te gustó más? ¿Por qué?

D. ¿Con qué color te identificas más?

E. ¿Qué piensas que quiso transmitirnos Galeano con este texto?

F. ¿Te animas a construir tú mismo un pequeño texto inspirado en los colores? Usa construcciones simples que contengan asociaciones de vocablos (substantivos) con colores (adjetivos).

#### (**Método Instrumental, Pedagogía Identitaria y Enfoque por tareas- Abordaje inductivo-deductivo**)

#### **Ventana sobre la palabra**

Magda recorta palabras de los diarios, palabras de todos los tamaños, y las guarda en cajas. En cajas rojas guarda las palabras furiosas. En caja verde, las palabras amantes. En caja azul, las neutrales. En caja amarilla, las tristes. Y en caja transparente guarda las palabras que tienen magia.

**A veces**, ella abre las cajas y las pone boca abajo sobre la mesa, para que las palabras se mezclen como quieran. Entonces, las palabras le cuentan lo que ocurre y le anuncian lo que ocurrirá.

#### Mujeres, *idem*, p. 5.

Después se les preguntó qué diferencia tenían con respecto al portugués las palabras sombreadas del texto: *magia* y *anuncian.* (Repaso a partir de un texto auténtico de los heterotónicos)*.* Como tarea domiciliar se les solicitó que hicieran para la clase siguiente una lista de palabras que se escriban de la misma forma en español y en portugués pero que se pronuncian de manera diferente y otra lista de palabras que se parecen en las dos lenguas, pero que presentan diferencias en la grafía y se pronuncian de forma distinta.

Luego de un pequeño intervalo, se les pidió a los alumnos que observaran la locución adverbial española *A veces* que introducía el segundo párrafo del texto y que la compararan al portugués en la grafía de las dos palabras. (**Gramática contrastiva**)

En seguida se les solicitó que contaran en el texto cuántas "y" aparecían y en qué contexto y también qué función cumplían. (**Gramática funcional**) Solamente después, se les explicó la conjunción copulativa del español "y" con sus excepciones de grafía ("e") para evitar la cacofonía. Aprovechamos para decirles que

con la conjunción disyuntiva "o" ocurre lo mismo, porque delante de otro vocablo que empiece por "o" o también por "ho" se transforma en "u" y se les entregó una hoja donde se explicaba el uso de las dos conjunciones con todas sus excepciones.

También se les pidió que dijeran qué clase de palabra creían que era *lo* en las dos últimas líneas del texto. Se les entregó una hoja que contenía una entrevista muy divertida entre "el" y "lo"<sup>5</sup> para que la leyeran en casa y que en la próxima clase trabajarían con la diferencia entre el "el" artículo definido masculino singular y "lo" artículo neutro del español con sus usos, por ejemplo: el *lo que* del texto de Galeano. **(Gramática comunicativa)**

Por último se les solicitó que rodearan con un círculo los verbos que estaban conjugados en presente de indicativo y que colocaran en una lista abajo del texto sus formas en infinitivo y qué además dijeran si les parecía que eran verbos regulares o irregulares.<sup>6</sup> **(Gramática inductiva)**

# **Enlace 4 + 5: cuarto eslabón + quinto eslabón (i + i'''...**  $\Box$  i''' + 1'''...)

Para concluir la clase, a modo de distensión y cierre, vieron un video con la canción "Colores, colores" del conjunto Bacilos que menciona los colores y que presenta fotografías y paisajes variopintos. (**Método audiovisual**)

Antes de verlo, se les dijo que la primera vez solo lo escucharan cerrando los ojos y que imaginaran las imágenes que suponían que podrían aparecer.

Luego volvimos a pasar el video sin sonido haciendo pausas y se les preguntó qué color se destacaba más en cada imagen. (Para realizar esta tarea, se les entregó a los alumnos una hoja con el nombre de los colores con sus matices en español y con un objeto al lado que contenía esos colores y matices, la que podían consultar para buscar los colores que aparecían en las imágenes.

A continuación debatieron sobre el tema de los prejuicios raciales.

<sup>5</sup> Esta entrevista se encuentra en *Actas del X Seminario de dificultades específicas de la enseñanza de español a lusohablantes*, p. 171-172.

 $<sup>6</sup>$  En la clase anterior se les había explicado la desinencia de los verbos españoles en presente de</sup> indicativo de las tres conjugaciones verbales.

# (**Método Sugestopedia, Desarrollo de las Inteligencias Múltiples**<sup>7</sup> **y Enfoque Comunicativo**)

Para finalizar la clase se les dio la letra de la canción y se les pidió que la cantasen a coro y se les solicitó como tarea domiciliara que escribiesen una composición intitulada "Los colores de la vida" y que buscaran en Internet la canción de Diego Torres "Color esperanza" y una versión en portugués de la misma canción poniendo atención en la fidelidad de la traducción.

(**Enfoque por tareas y Método Lectura-Traducción**)

# **A MODO DE CONCLUSIÓN**

En base a todo lo anterior, llegamos a la conclusión que, gracias al contexto (KRASHEN, 1985) que nos aporta información, a nuestra abstracción reflexiva (PIAGET, 1999) que nos ayuda a ordenar y clasificar nuestros pensamientos y a un enfoque holístico del lenguaje (CUENCA y HILFERTY, 1999), nos hacemos capaces de poder analizar, interpretar, reproducir y producir creativamente una lengua que antes nos era ajena.

Al igual que una telaraña, podemos tejer las unidades del lenguaje en hileras sintagmáticas horizontales, en columnas paradigmáticas verticales, trazando diagonales en todos los sentidos, espirales infinitas, curvas concatenadas, círculos concéntricos, triángulos equiláteros, isósceles, escalenos, etc. o cualquier otra figura geométrica. Nuestro objetivo será el de alcanzar el saber, el conocimiento pleno de la cultura pan-hispánica en su conjunto, a través de una ojeada polifacética, poliédrica y políptica de ese complejo mundo lingüístico que yace dentro de la torre de Babel.

# **REFERENCIAS**

 $^7$  Aquí nos estamos refiriendo a algunas de las inteligencias múltiples (musical, visual, espacial e intralingüística) planteadas por Howard Gardner (1987, 2001), [psicólogo](http://www.google.com/url?q=http%3A%2F%2Fwapedia.mobi%2Fpt%2FPsic%25C3%25B3logo&sa=D&sntz=1&usg=AFQjCNGQKS4kl8Sh-zy32wrjBzy2hyG_vg) cognitivo y educacional [estadounidense,](http://www.google.com/url?q=http%3A%2F%2Fwapedia.mobi%2Fpt%2FEstados_Unidos_da_Am%25C3%25A9rica&sa=D&sntz=1&usg=AFQjCNEDC6ZCSompAZ3mTLM3k-5x1dqzpQ) nacido en [Scranton,](http://www.google.com/url?q=http%3A%2F%2Fwapedia.mobi%2Fpt%2FScranton&sa=D&sntz=1&usg=AFQjCNGL0elndKYgXLP-fP50R9Kdd3jyyw) [Pensilvania,](http://www.google.com/url?q=http%3A%2F%2Fwapedia.mobi%2Fpt%2FPennsylvania&sa=D&sntz=1&usg=AFQjCNFAxL4zXIepBrIgkhpgULhqqLfyOA) el [11](http://www.google.com/url?q=http%3A%2F%2Fwapedia.mobi%2Fpt%2F11&sa=D&sntz=1&usg=AFQjCNHbh_8J6bEe9GDXAarhtDef2xy9RA) de [julio](http://www.google.com/url?q=http%3A%2F%2Fwapedia.mobi%2Fpt%2FJulho&sa=D&sntz=1&usg=AFQjCNHdRFK-pGSvj_GrDU86NmpwKM2x5Q) de [1943](http://www.google.com/url?q=http%3A%2F%2Fwapedia.mobi%2Fpt%2F1943&sa=D&sntz=1&usg=AFQjCNFMcMBRxLTeN5mAT89aUowKzzvppQ) y conectado a la [Universidad](http://www.google.com/url?q=http%3A%2F%2Fwapedia.mobi%2Fpt%2FUniversidade_de_Harvard&sa=D&sntz=1&usg=AFQjCNGLkdbNKwQWrwl0HAx-zhExPMC8GA) [de](http://www.google.com/url?q=http%3A%2F%2Fwapedia.mobi%2Fpt%2FUniversidade_de_Harvard&sa=D&sntz=1&usg=AFQjCNGLkdbNKwQWrwl0HAx-zhExPMC8GA) [Harvard](http://www.google.com/url?q=http%3A%2F%2Fwapedia.mobi%2Fpt%2FUniversidade_de_Harvard&sa=D&sntz=1&usg=AFQjCNGLkdbNKwQWrwl0HAx-zhExPMC8GA) y conocido, en especial, por su teoría de las [inteligencias](http://www.google.com/url?q=http%3A%2F%2Fwapedia.mobi%2Fpt%2FIntelig%25C3%25AAncia_m%25C3%25BAltipla&sa=D&sntz=1&usg=AFQjCNExGZ5N1FgiiKT1jmFp2Uj_W_t7oA) [múltiples.](http://www.google.com/url?q=http%3A%2F%2Fwapedia.mobi%2Fpt%2FIntelig%25C3%25AAncia_m%25C3%25BAltipla&sa=D&sntz=1&usg=AFQjCNExGZ5N1FgiiKT1jmFp2Uj_W_t7oA)

CAMARGO, Rosemeire Alves da Silva. (2003): Jugar con lo y el*.* En: *Actas del X Seminario de dificultades específicas de la enseñanza de español a lusohablantes.* Brasilia: Embajada de España en Brasil – Consejería de Educación, Ministerio de Educación, Cultura y Deporte de España, p. 168-172.

CUENCA, María J. y HILFERTY, Joseph (1999): *Introducción a la lingüística cognitiva.* Barcelona: Ariel.

ESTAIRE, S. & ZANÓN, J. (1990): El diseño de unidades didácticas mediante tareas: principios y desarrollo. En: *Comunicación, Lenguaje y Educación*, N° 7-8, p. 55-90. España, La Rioja: Fundación Infancia y Aprendizaje.

GALEANO, Eduardo (1995): *Mujeres*. Madrid: Alianza Editorial S.A.

GARDNER, Howard (1987): *Estructuras de la mente. La teoría de las inteligencias múltiples.* México: Fondo de Cultura Económica.

\_\_\_\_\_\_\_\_ (2001): *La inteligencia reformulada. Las inteligencias múltiples en el siglo XXI.* Barcelona: Paidós Ibérica S.A.

KRASHEN, Stephen D. (1982): *Principles and Practice in Second Language Acquisition.* England, Oxford: Pergamon Press Ltd.

\_\_\_\_\_\_\_\_ (1985): *The input hypothesis: issues and implications.* USA, New York and London: Longman Group Limited.

MARRONE, Celia Siqueira de (2005): *Português/Español. Aspectos comparativos.*  Campinas, São Paulo: Pontes.

PIAGET, Jean (1979): *Théories du langage. Théories de l'apprentissage.* Paris: Éditions du Seuil.

SEMINO, María Josefina Israel (2006): Una ojeada a una interferencia portuguesa en la perífrasis castellana: un abordaje pedagógico a partir de la Lingüística Cognitiva. En: *Revista do GELNE (Grupo de Estudos Linguísticos do Nordeste) da Universidade da Paraíba*, vol. 8. N° 1 / 2, p. 55-70. João Pessoa: Idéia.

\_\_\_\_\_\_\_\_ (2007a): O educador, a cultura e o ensino do Espanhol como LE no Sul do Brasil*.*, En: *Cadernos do XI CNLF (Congresso Nacional de Lingüística e Filologia)*, vol. XI, N° 2, p. 67-86. Rio de Janeiro: CIFEFIL.

\_\_\_\_\_\_\_\_ (2007b): *Español y portugués: desenredando las lenguas. Guía para profesores y alumnos brasileños.* Rio Grande: Ed. da FURG.

\_\_\_\_\_\_\_\_ (2009): Introducción a la Pedagogía Identitaria e Intercultural en la enseñanza de lenguas extranjeras*.* En: *Suplemento da SOLETRAS (revista do Departamento de Letras / Faculdade de Formação de Professores*, ano 9, N° 17, jan.-jun. Rio de Janeiro: UERJ.

#### **Otras fuentes consultadas**

[http://www.dicasdeespanhol.com.br/2009/09/as-semelhancas-entre-o-portugues-e-o-espanhol.](http://www.google.com/url?q=http%3A%2F%2Fwww.dicasdeespanhol.com.br%2F2009%2F09%2Fas-semelhancas-entre-o-portugues-e-o-espanhol&sa=D&sntz=1&usg=AFQjCNHy2sVOH4dpJsdXd78UUZpM_twkxQ) Consultado el 17/08/2010. (Texto "La presunta abuelita").

[http://www.youtube.com/watch?v=zaQ8PCK6Z6Q.](http://www.youtube.com/watch?v=zaQ8PCK6Z6Q) Consultado el 26/08/2010. (Se refiere al vídeo con la canción "Colores, colores" del grupo Bacilos).

[http://www.vagalume.com.br/bacilos/colorescolores.html#ixzz10qsL5DCd.](http://www.google.com/url?q=http%3A%2F%2Fwww.vagalume.com.br%2Fbacilos%2Fcolorescolores.html%23ixzz10qsL5DCd&sa=D&sntz=1&usg=AFQjCNEUgyZQITbIyqJYseisQtQ3Zl-L9A) Consultado el 26/08/2010. (Letra de la canción "Colores, colores").

Anexo I

*Colores, colores*

*[Bacilos](http://www.google.com/url?q=http%3A%2F%2Fletras.terra.com.br%2Fbacilos%2F&sa=D&sntz=1&usg=AFQjCNExulFcAKq7Ds2aNm4bDqvqcfjEcg)* Composição: Jorge Villamizar

El mundo sería aburrido y triste sin colores Sin el arco iris que pinta las flores Sin el cielo azul y las nubes rojas Sin el verde vida que pinta las hojas El mundo sería aburrido y triste sin colores, colores

Hay colores de piel, colores de ojos, Colores de pelo, colores, colores Pero el mismo color, nos pinta por dentro Los mismos colores en los sentimientos El mundo sería aburrido y triste sin colores

Tantos niños de colores, Tantos sueños e ilusiones Colores, colores Tantas sonrisas brillantes Tantos pequeños gigantes Colores, colores El mundo sería aburrido sin nuestros colores

Hay gente en el mundo que piensa que son superiores Que quieren separarnos a todos por nuestros colores Y hasta pelean guerras y son mala gente Con todos los que tienen la piel diferente

El mundo sería aburrido y triste sin colores

Hay colores de piel, colores de ojos, Colores de pelo, colores, colores Pero el mismo color, nos pinta por dentro Los mismos colores en los sentimientos El mundo sería aburrido y triste sin colores

Tantos niños de colores, Tantos sueños e ilusiones Colores, colores Tantas sonrisas brillantes Tantos pequeños gigantes Colores, colores